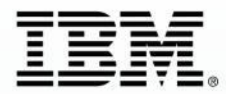

# **IBM Rational Day** Jeudi 25 octobre 2012 - 8h30 à 17h00,

**Pullman Bercy** 

Témoignages. Débats. Rencontres... Venez échanger et faire le point sur les nouveautés Rational

# **IBM Rational Day**

Jeudi 25 octobre 2012 - 8h30 à 17h00, **Pullman Bercy** 

**Un noyau pour une plateforme d'ingénierie Système et Logiciel d'IBM Rational (DOORS – Rational Team Concert)**

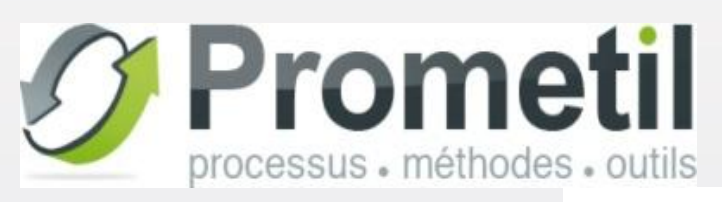

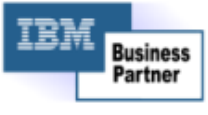

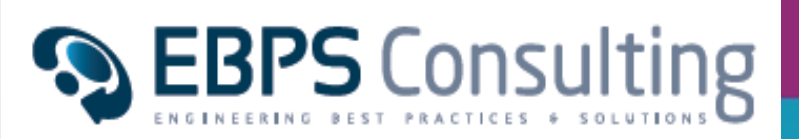

François Salazar, PMP

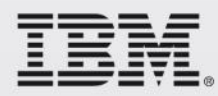

# **Prometil et EBPS-Consulting**

#### **Prometil IBM Rational Business Partner**

- ▶ Créé en 2007, 35 employés, certifications RTC (1), DOORS(3), Clearcase (2), UCM (1) parmi 20 experts méthodes/outils
- Proposent un « pack intégré » orienté **solution**
	- $\triangleright$  Offre licences + consulting + services + support utilisateurs
	- ▶ Un plateau métier de 17 personnes (support mutualisé, expertise)
	- ▶ Une filiale consulting (PMP, CMMi, Amélioration continue...)
	- Des retours d'expérience métier (médical, télécom, sûreté de fonctionnement, automobile, spatial, avionique…)

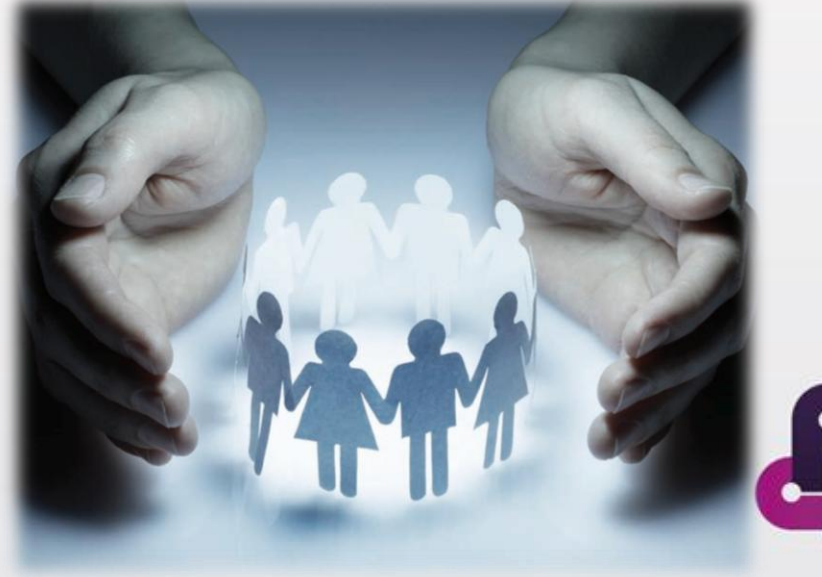

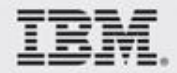

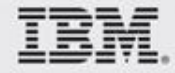

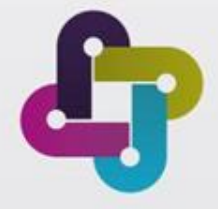

# **CE QUE NOUS PENSONS AVOIR COMPRIS DE VOS BESOINS**

## **Problèmes d'ingénierie**

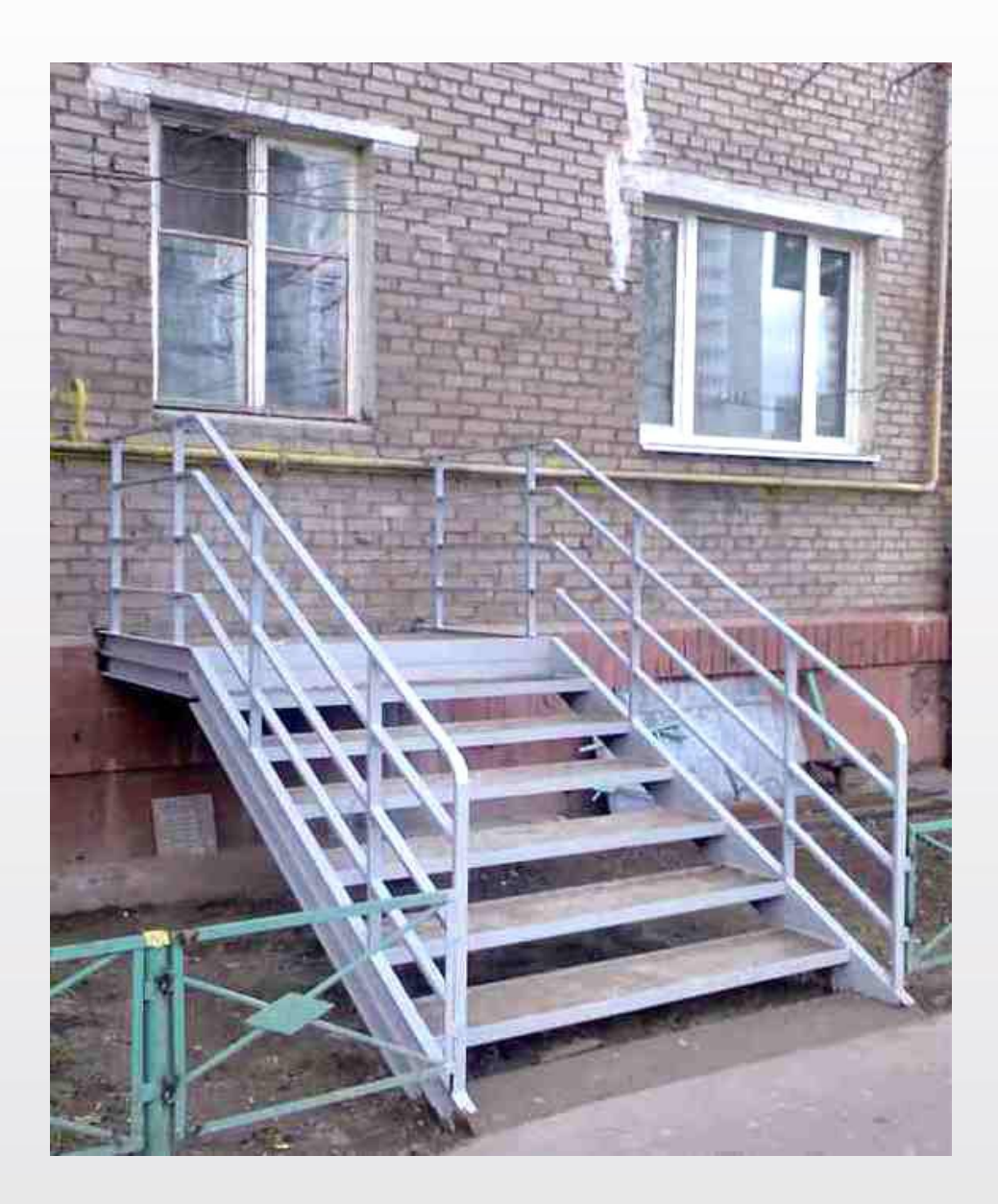

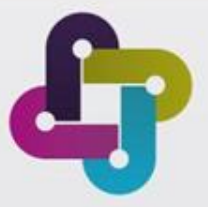

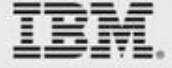

#### **Documentation vs. Données**

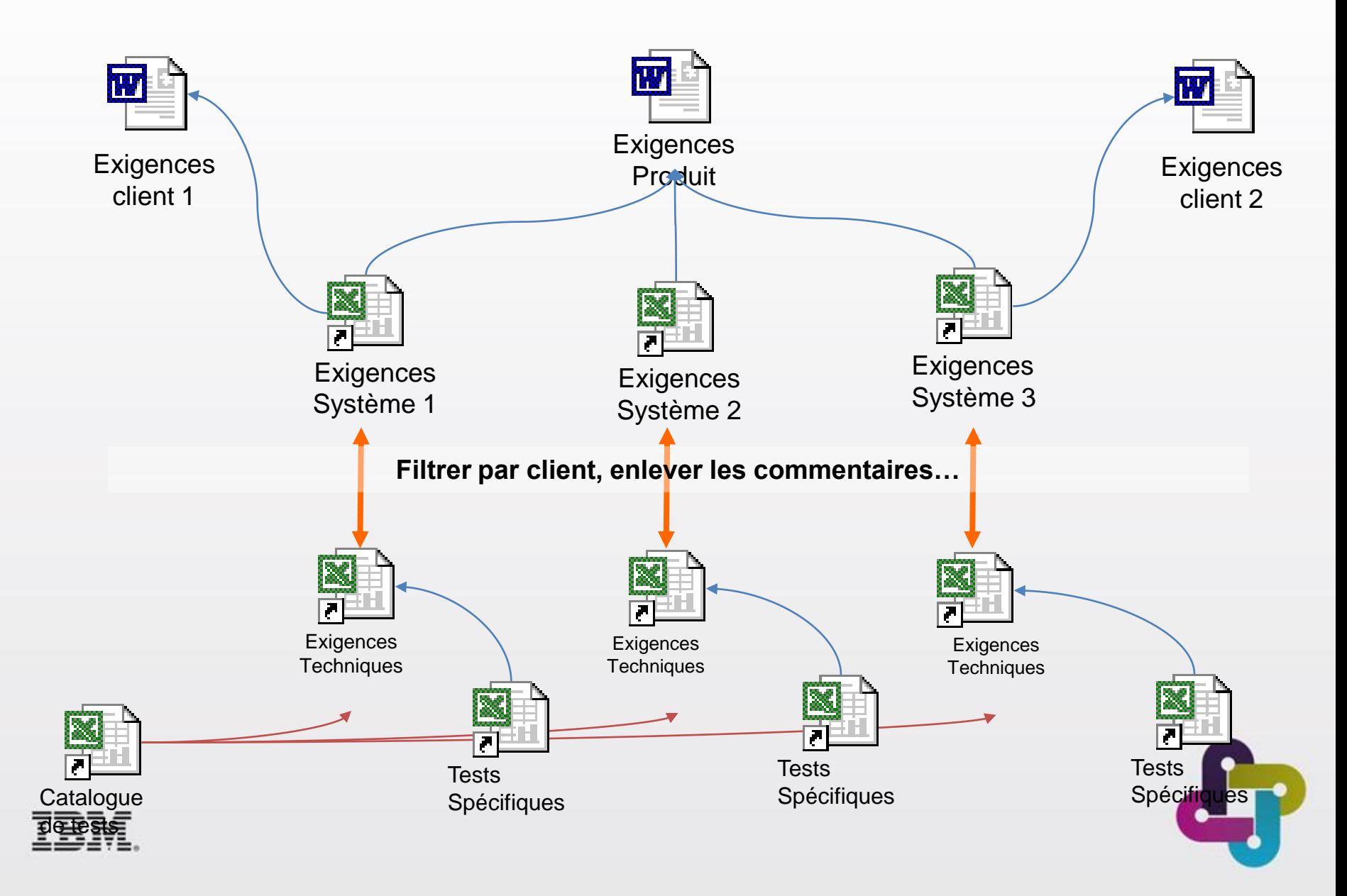

### **Dans un contexte normatif ?**

■ DO178B, DO254, ARP4754-A, ISO TS, EN9011, IRIS ...

■ Typiquement, il est requis de garantir et de prouver

- Conformité
- **Traçabilité**
- **Revues**
- Contrôle des changements
- Couverture de vérification et validation

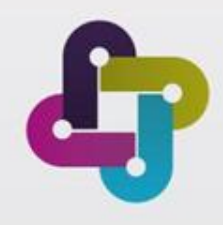

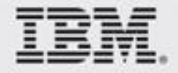

### **Et une organisation complexe…**

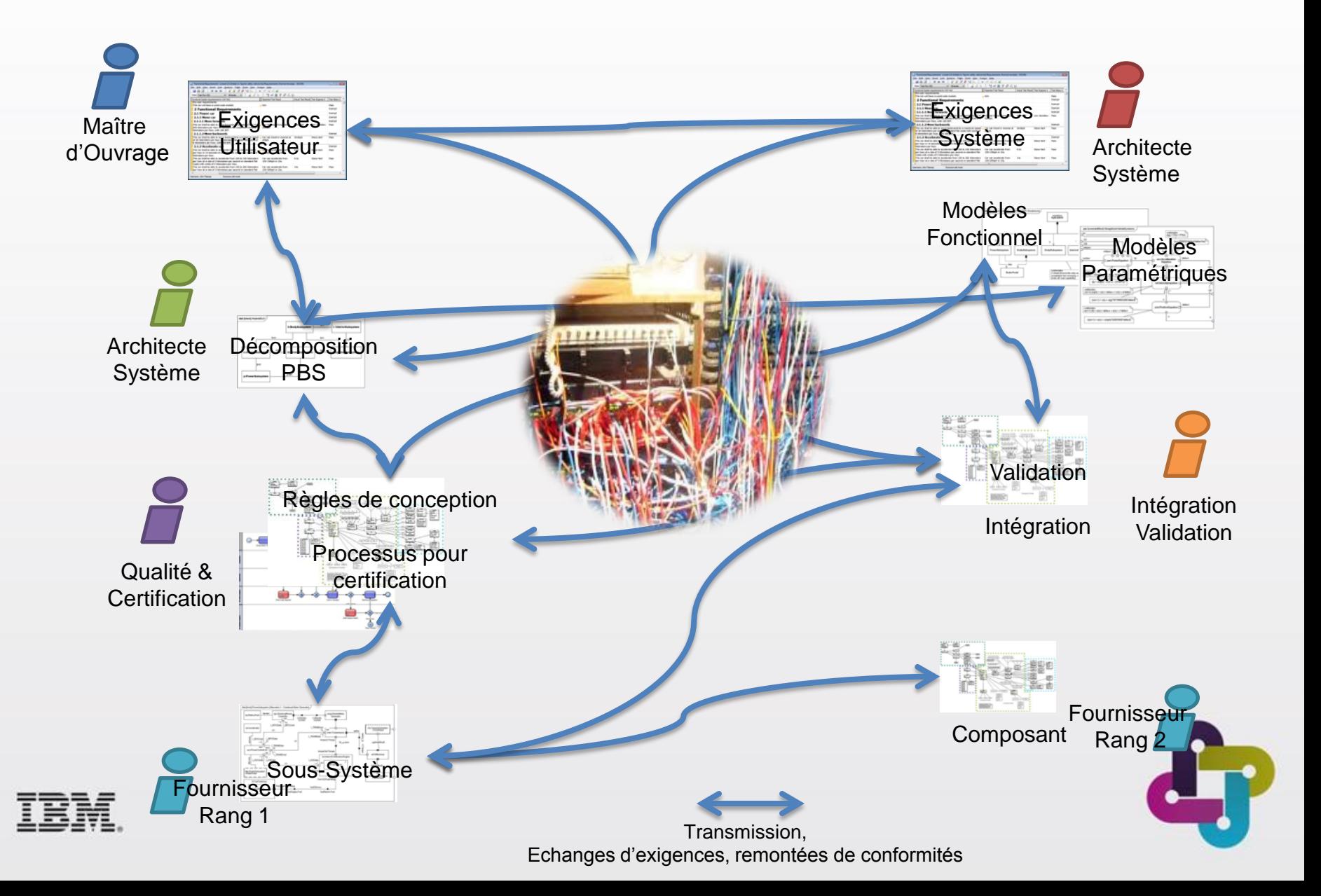

### **Problèmes de planification et contrôle**

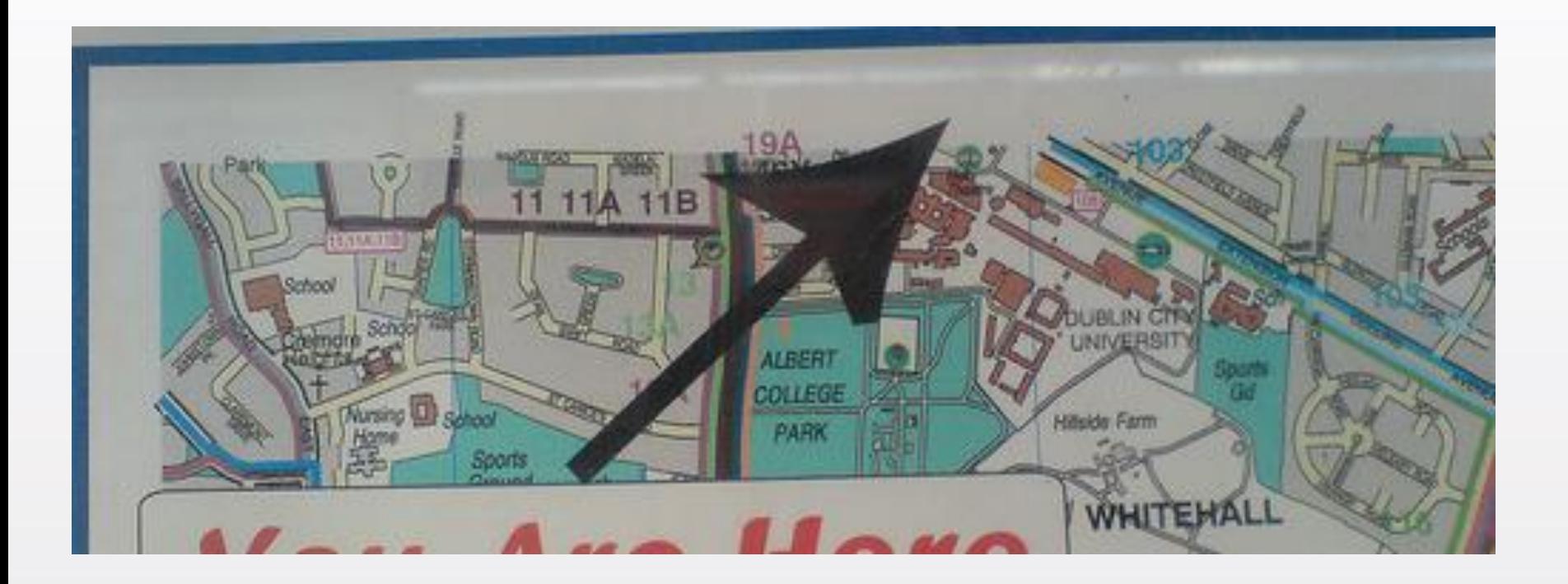

#### **In fact, you were here last week …**

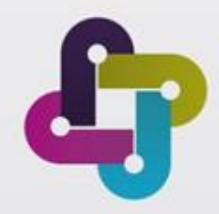

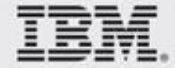

# **Des besoins spécifiques**

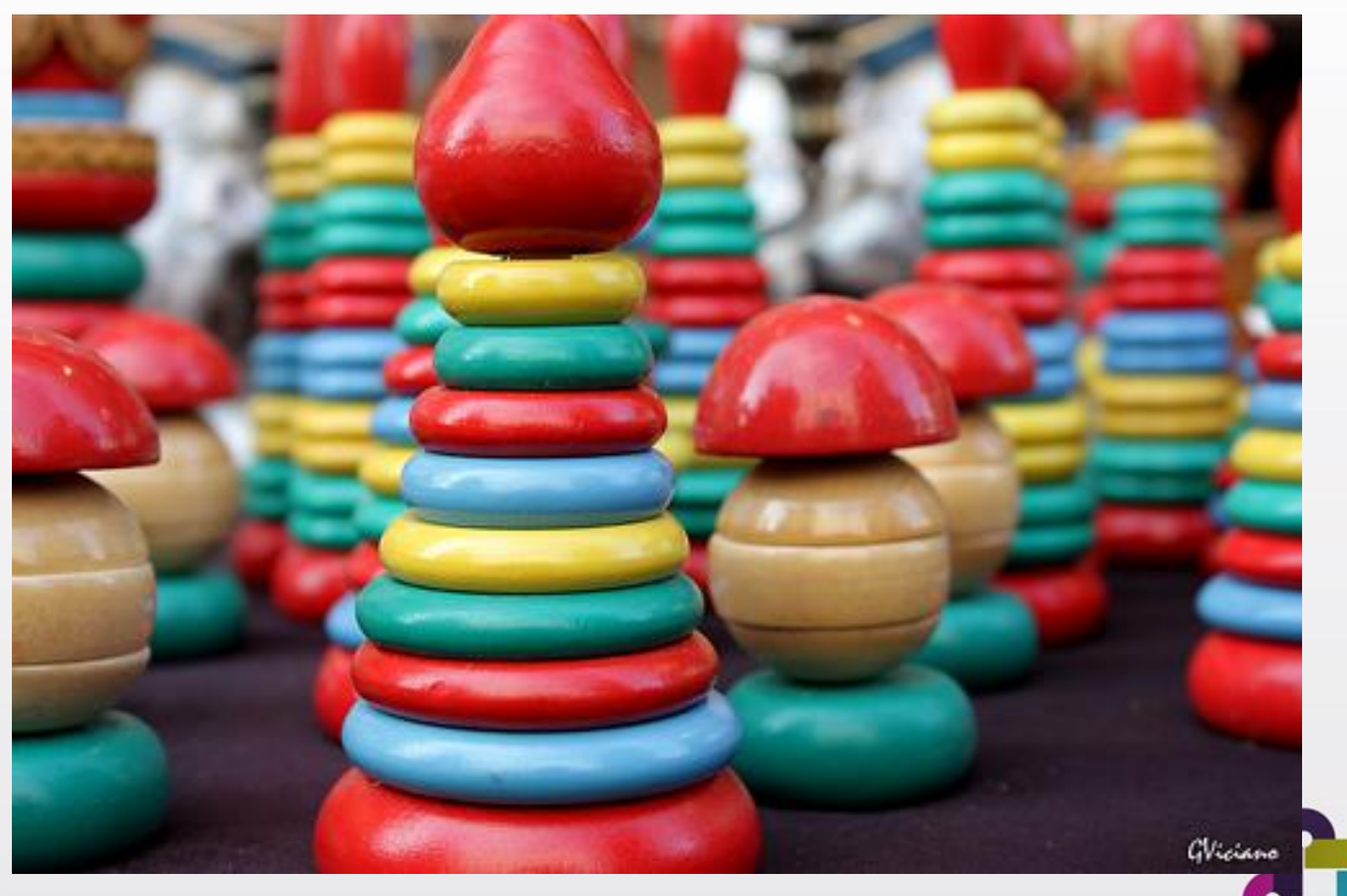

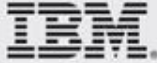

#### **Réponses…**

#### **Il faut…**

# Maîtriser les données et les processus Avancer le plus vite possible en respectant les contraintes S'adapter rapidement

#### **Avec quoi ? :**

#### **□ Outil documentaires classiques ?**

- **□ Bases de données maison?**
- Atelier d'ingénierie intégré ?

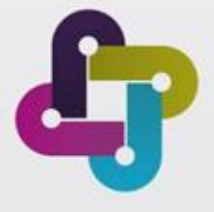

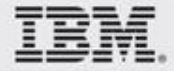

### **Aspects présentés**

#### **DOORS et RTC : un noyau d'atelier d'ingénierie**

- DOORS est un outil souple, « scalable » mais très très générique, il n'est pas orienté métier
	- Le paramétrage permet d'en faire un atelier au service de vos métiers et de vos projets
- RTC Rational Team Concert est un atelier collaboratif de gestion du cycle de vie projet et produit
	- Il propose des modèles de cycle de vie projet
	- I est paramétrable pour répondre à vos processus
	- ▶ Il est intégrable à DOORS pour gérer
		- **Executed Executer Les demandes de changements**
		- Les demandes d'implémentation

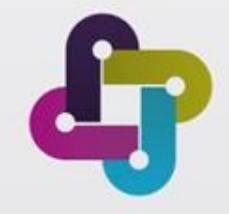

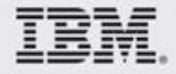

#### **IBM Rational solutions intégrées …**

**…***with jazz-based and non-jazz based tools*

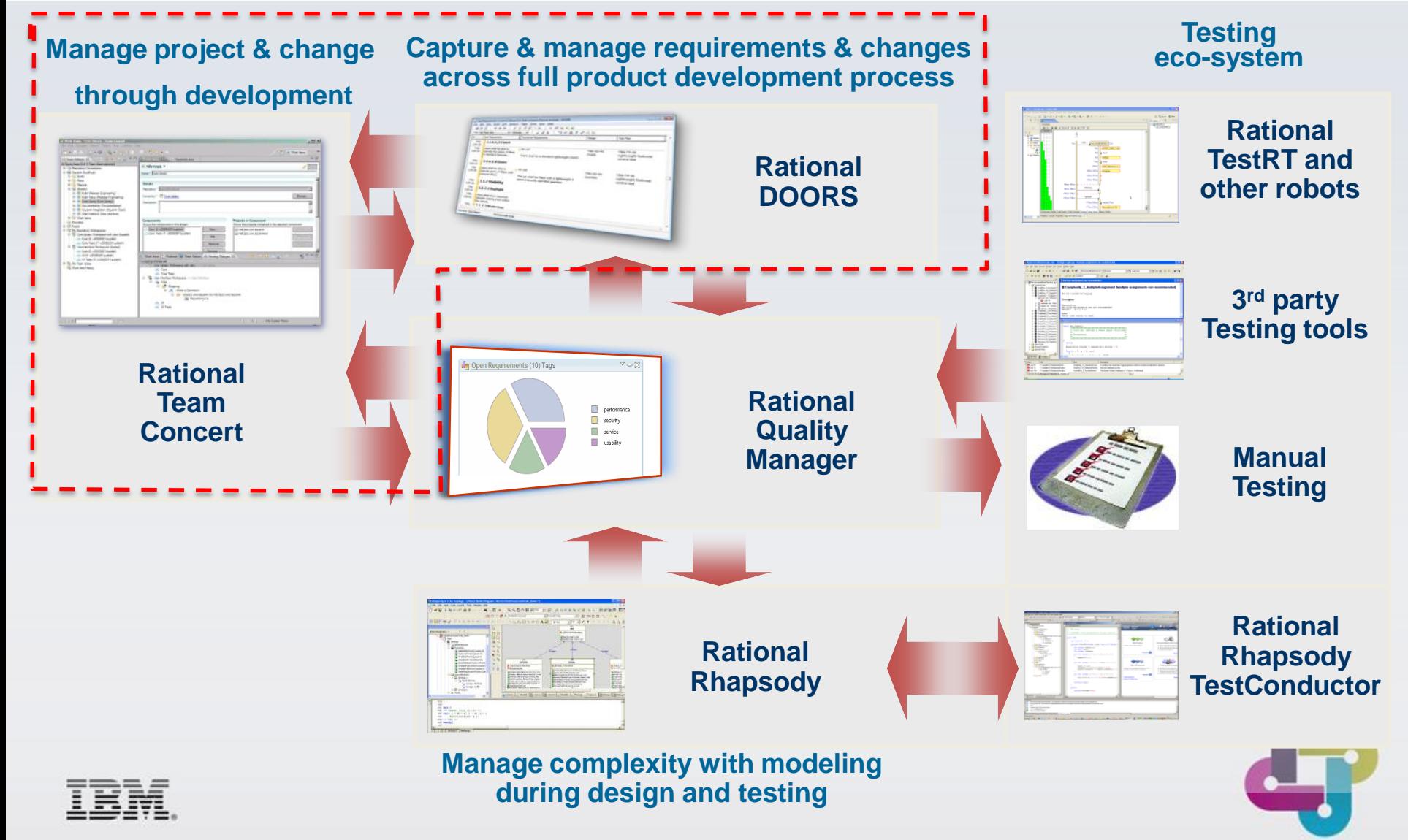

# **DEMO…**

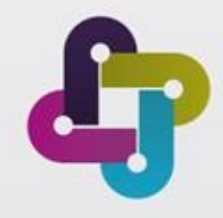

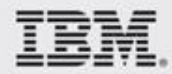

### **Démonstrations**

**Introduction à DOORS (démo)** 

■ Introduction à RTC (2 planches)

Gestion des changements avec DOORS-RTC (démo)

**Planification d'activités avec DOORS-RTC (démo)** 

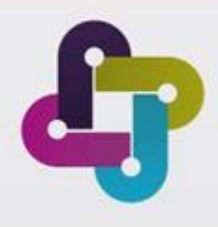

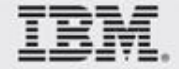

#### **Un environnement collaboratif**

- l'organisation du planning de vos actions et de votre équipe de développement,
- **La gestion des projets et des risques,**
- $\Box$  La gestion de configuration,
- La génération automatisée de rapports (Avancement de Projet, tableau de bord, métriques de monitoring projet)
- $\Box$  Intègre un moteur de processus (processus paramétrables selon les choix de l'entreprise)

#### **Pourquoi RTC ?**

- Un environnement ouvert à toutes les tailles d'équipe même les plus modeste.
- **Permet de mettre en place une vrai stratégie de maitrise projets** (utilisation de métriques et de tableau de bord).
- Mise en place rapide et simple d'une plateforme d'intégration continue.

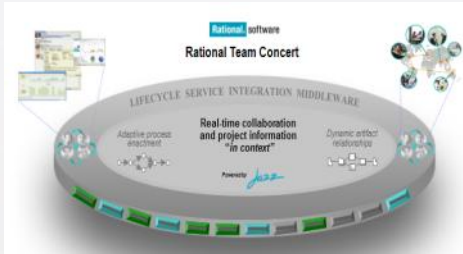

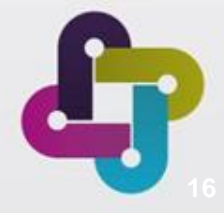

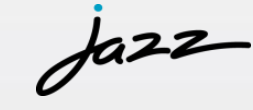

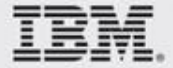

## **Vos projets sous contrôle**

*Tableaux de bord dynamiques construits par collecte d'information multi sources*

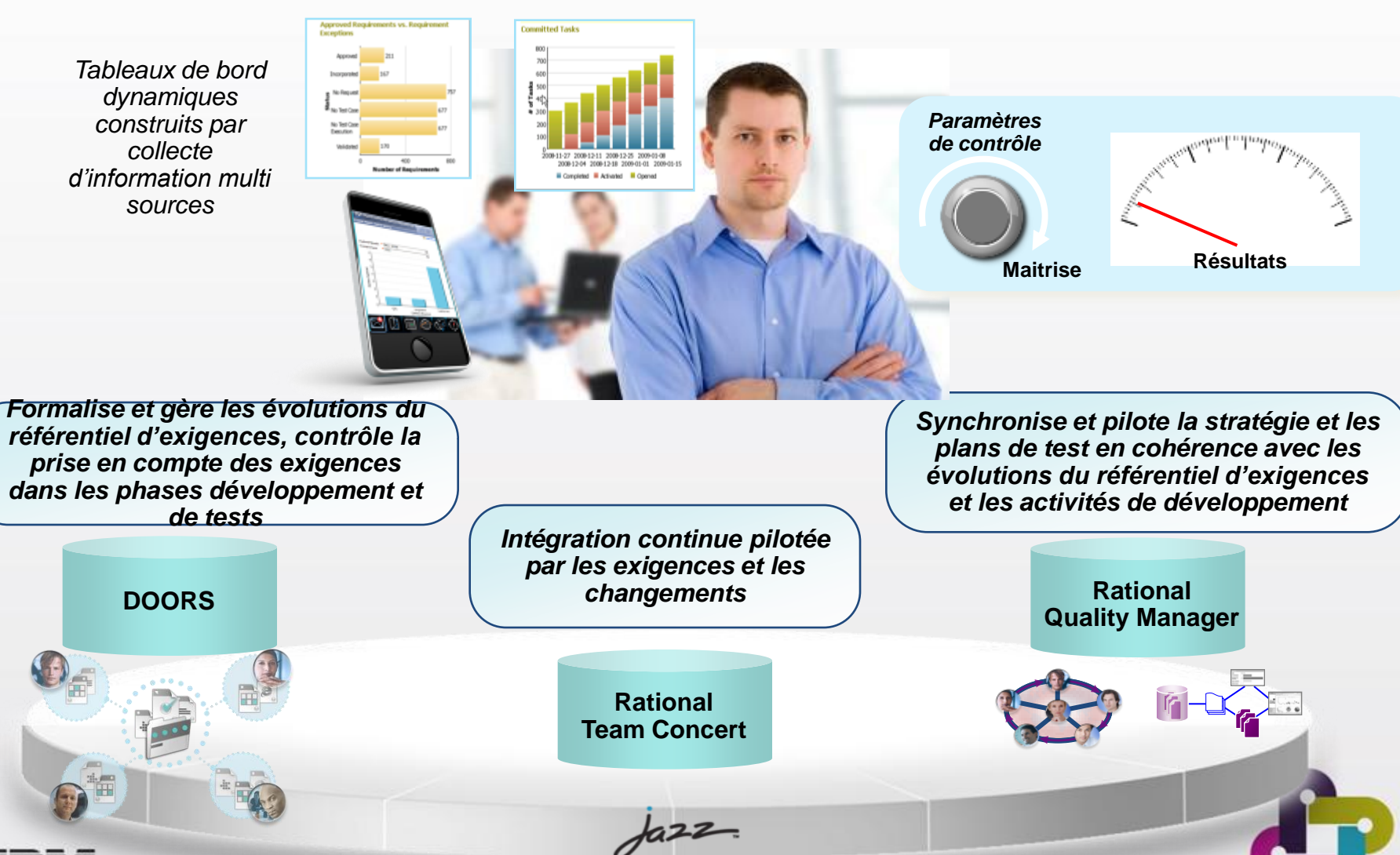

#### **La Vision Globale : Interopérabilité et Maîtrise du Processus**

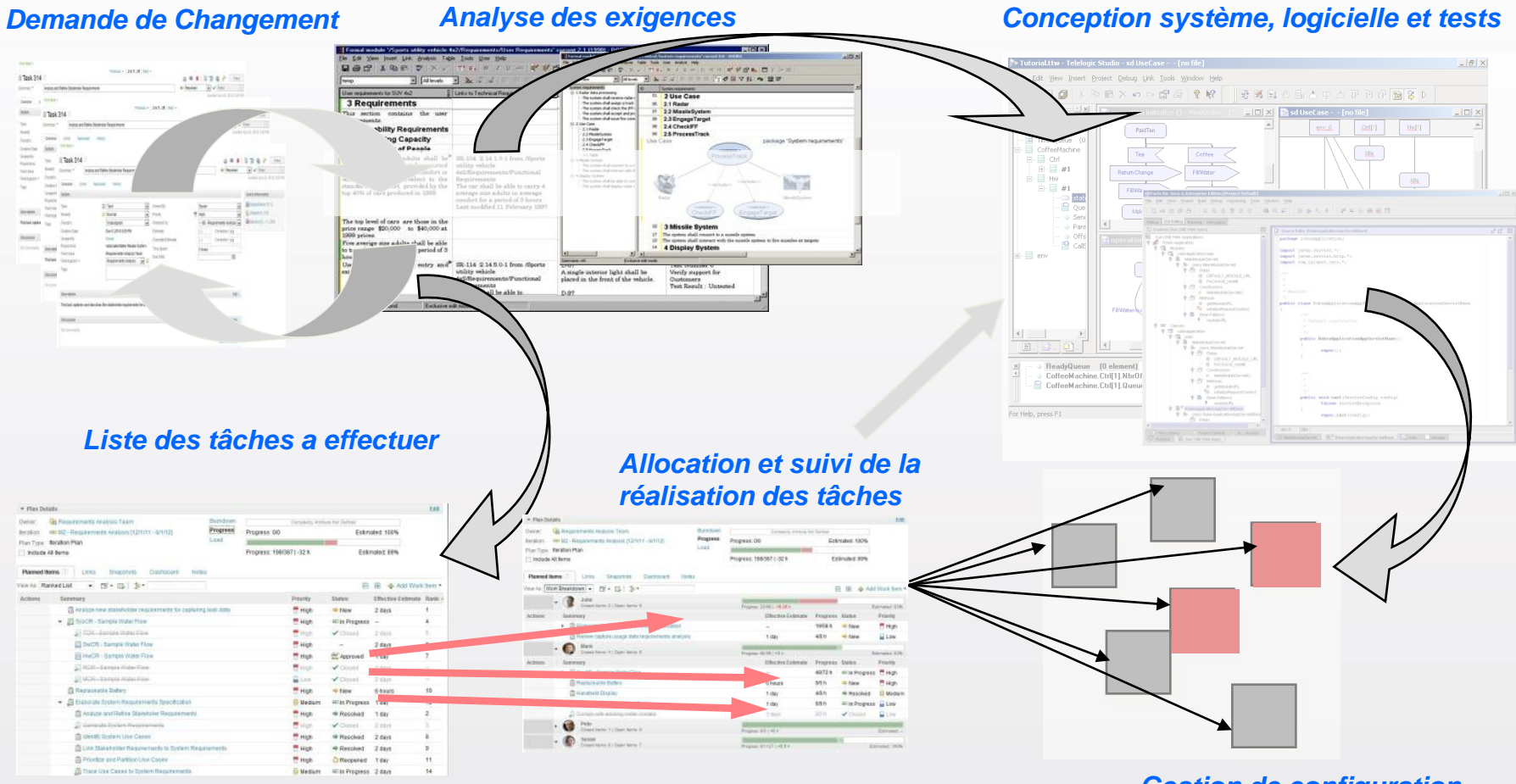

*Gestion de configuration*

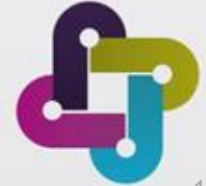

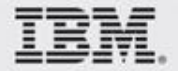

*Maintenance de la cohérence de toutes les tâches du projet Développements pilotés par les exigences et les changements*

## **Concrètement chez Liebherr Aerospace**

- Novembre 2011 : L'écoute et la clarification de la vision
	- Engagement dans le respect de ARP4754-A : DOORS pour l'ingénierie système, RPE pour générer les documents
	- Améliorer l'efficacité des processus du logiciel embarqué : DOORS et RTC
- Décembre 2011 : Prometil et EBPS proposent un plan intégré
- 2012 : Mise en œuvre du plan
	- Janvier 2012, Déploiement d'IBM Rational **Doors** sur un projet pilote
	- Démarrage du support externalisé MCO
	- Février 2012, Déploiement d'IBM **Rational Publishing Engine**
	- ▶ 1<sup>er</sup> Semestre 2012, Déploiement de DOORS sur tous les projets
	- Septembre 2012, Déploiement IBM **Rational Team Concert, intégré à DOORS**
- Une mise en place réussie !
	- ▶ 60 utilisateurs DOORS & RTC
	- Nouvel achat de licences prévu en 2013
	- ▶ Cible de 200 utilisateurs

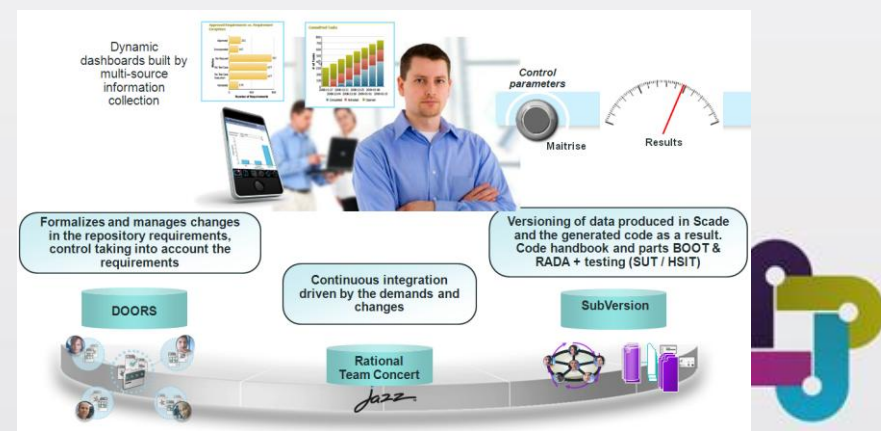

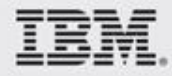

# **COMMENT AVANCER ?**

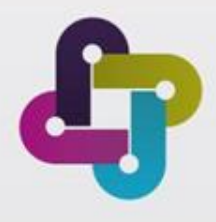

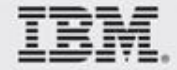

## **Déploiement d'une solution d'ingénierie**

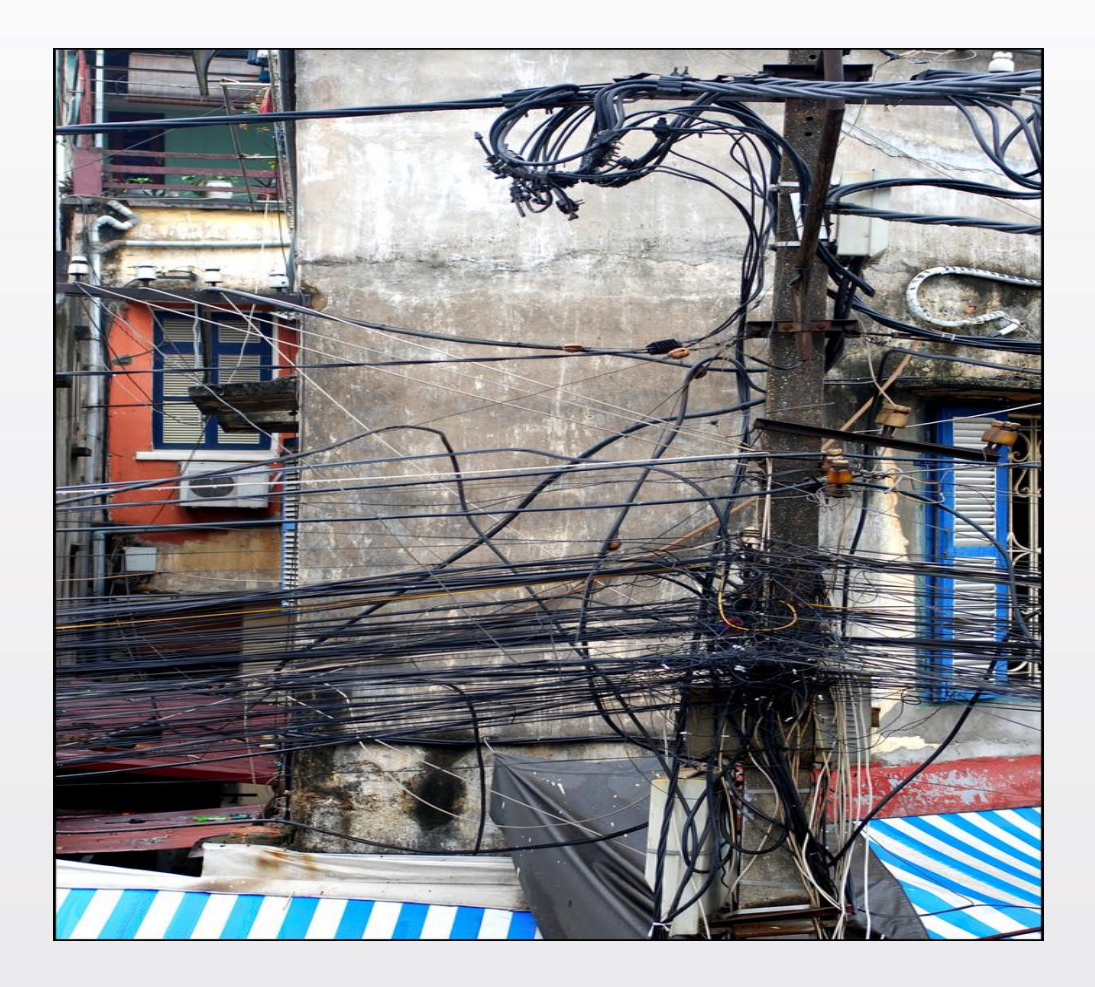

Facile, rapide… mais ça dégénère vite

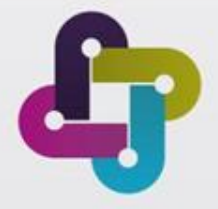

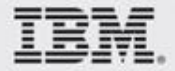

### **Gérer le déploiement comme un projet**

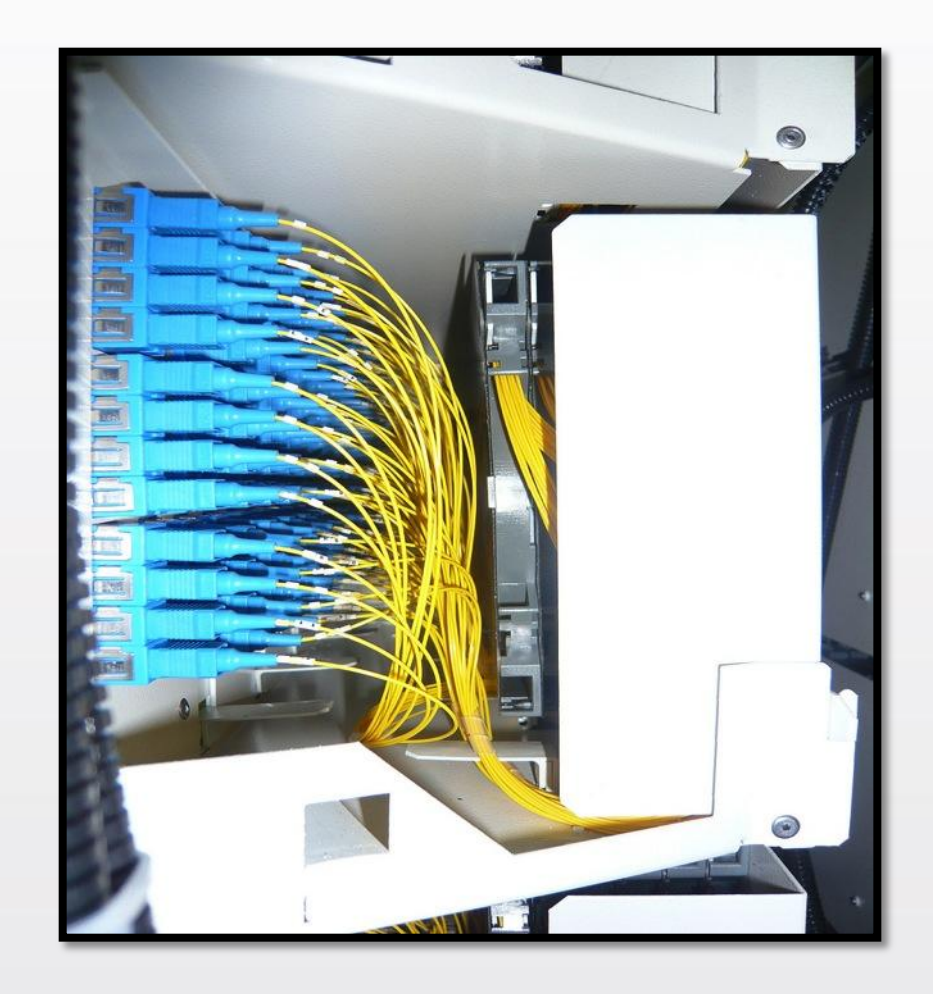

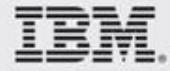

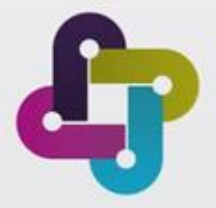

### **Adopter une approche progressive**

#### ■ Etablir ou ré-établir les bases

- ▶ Glossaire métier et entreprise
- Rôles et responsabilités
- **Processus et justification du processus**

Voir loin mais y aller par étapes

- Aller du simple vers le complexe
- Bien former sur les opérations les plus utilisées (80 / 20)

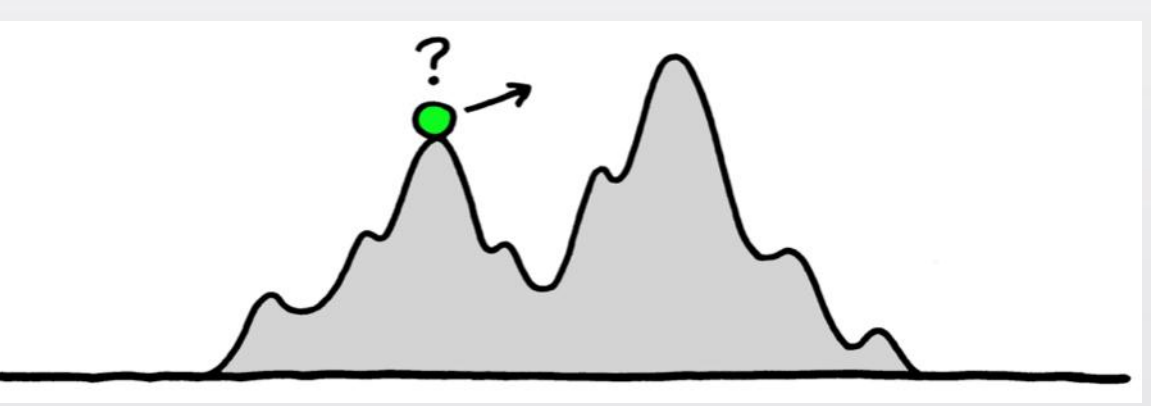

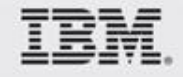

#### **Coût d**'**adoption de nouveau « process & outillage » Approche Big-Bang**

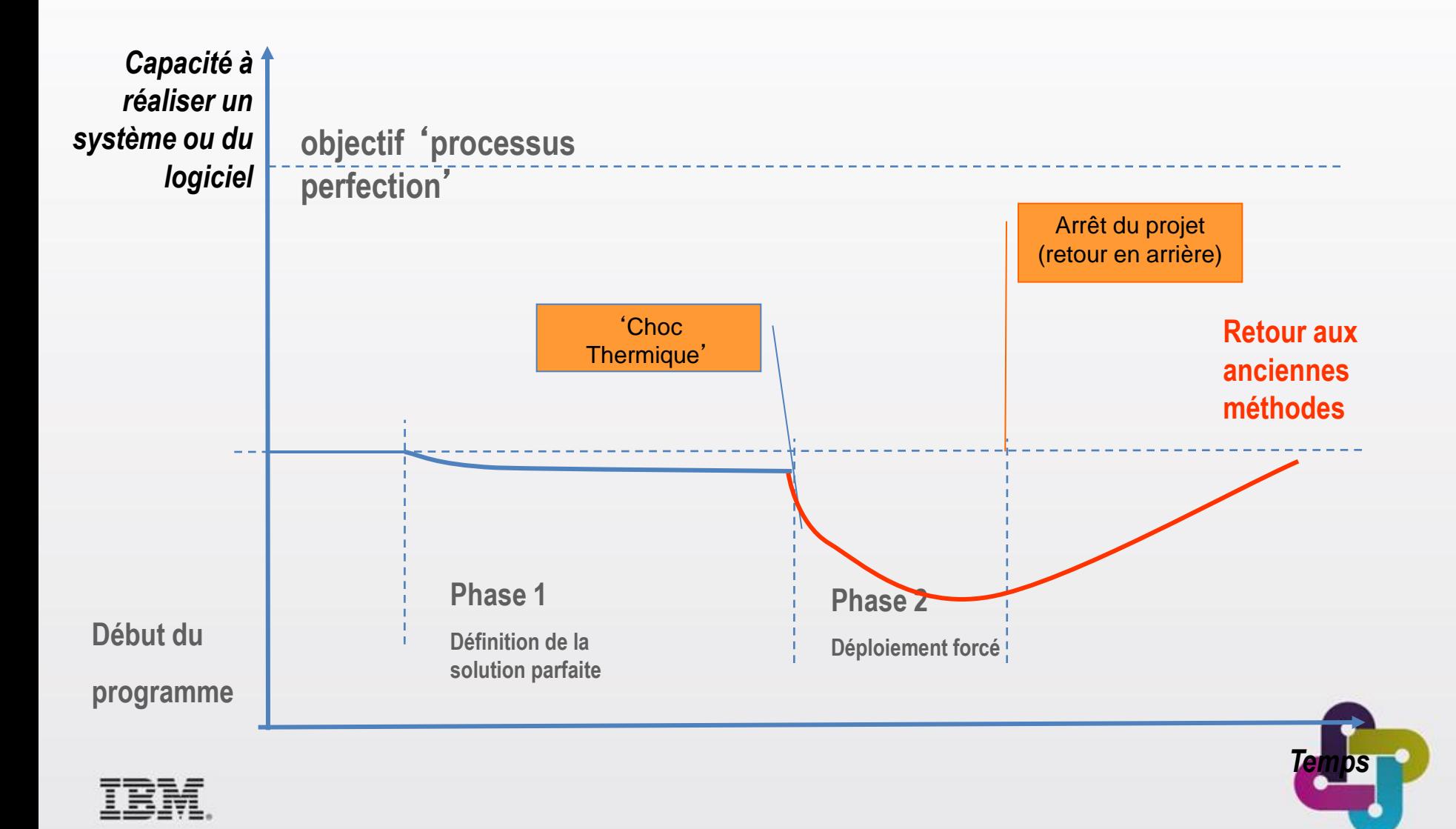

#### **Coût d**'**adoption de nouveau « process & outillage » Approche progressive**

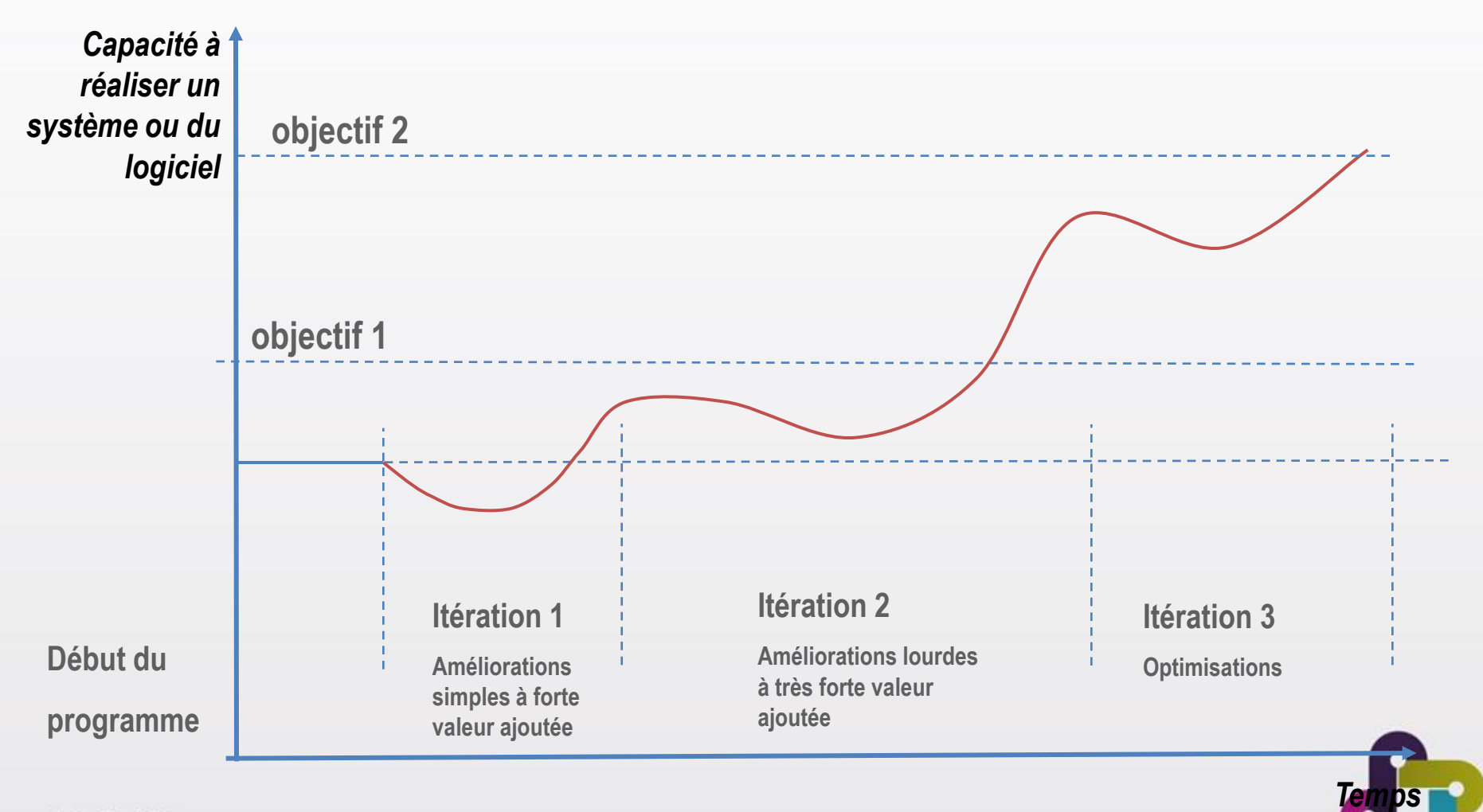

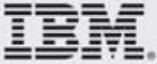

# **4 conseils (1/2)**

#### **Communiquer en amont pour obtenir l'adhésion**

- $\Box$  Dire ce que l'on va faire et pourquoi (légitimité)
- $\Box$  Expliquer comment a été choisie et préparée la solution (crédibilité)
- **□** Expliquer les avantages attendus et les « prix à payer » (honnêteté)
	- Ex. : développement plus efficace, moins de problèmes … mais davantage de discipline requise

#### **Préparer pour minimiser les problèmes**

- $\Box$  Préparer les esprits, les technologies, les formations
- Valider, réduire les risques (techniques, projet, résistances)

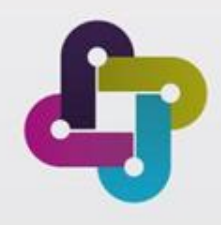

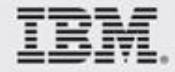

# **4 conseils (2/2)**

#### **Former pour rendre autonome**

- **□** Tous les acteurs concernés doivent connaître les bases (quotidien)
- Quelques utilisateurs avancés doivent être davantage formés (relais équipe)

#### **Supporter et Accompagner pour stabiliser et pérenniser**

- Assurer les réponses aux questions (un référent, une FAQ ...)
- Avoir des ressources pour effectuer les ajustements de façon réactives (toujours)
- $\Box$  Prendre et donner des nouvelles (faire savoir qu'il y a du support et du soutient)

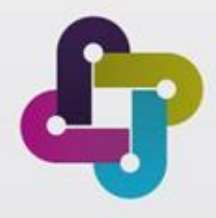

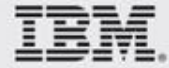